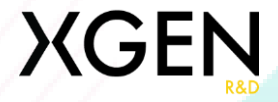

## Automatizarea procesului de comunicare cu clienții

Autor: Robert Manc Universitatea Tehnică din Cluj Napoca Centrul Universitar Nord Facultatea de Științe Coordonator: conf. univ. dr. Cosmin Sabo

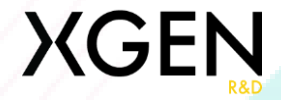

#### Ce este automatizarea?

Automatizarea în tehnologie se referă la utilizarea sistemelor și tehnologiilor

pentru a efectua sarcini fără intervenția umană directă, cu scopul de a

îmbunătăți eficiența, de a reduce erorile și de a optimiza resursele.

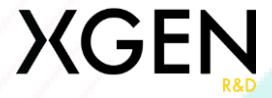

#### La ce se poate folosi această aplicație?

Este de a oferi companiilor o soluție ușoară și accesibilă pentru

#### comunicarea automatizată cu clienții lor.

Flows > Example2  $\oplus$ 

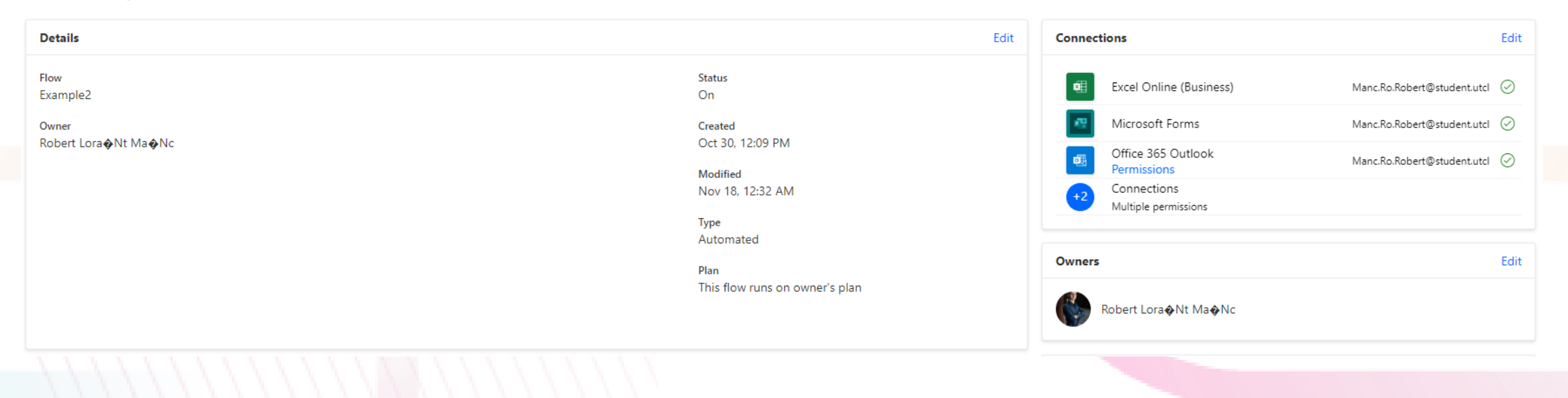

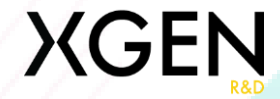

### Tehnologii utilizate

# Power Automate

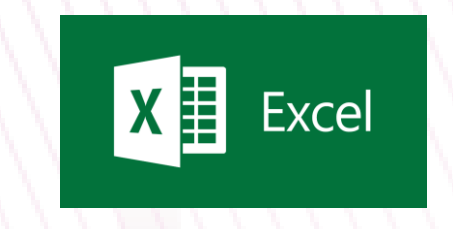

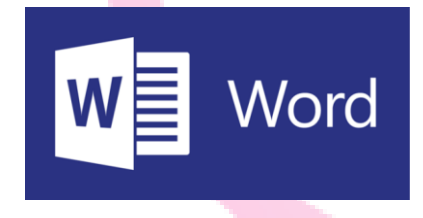

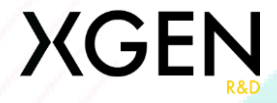

#### Caracteristicile principale ale lui Microsoft Power Automate

- Integrare extinsă
- Interfață prietenoasă
- Arhitectura axată pe cloud
- Bibliotecă extinsă de șabloane
- Măsuri de securitate robuste

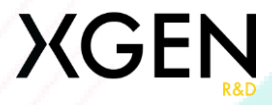

#### Dezavantaje ale lui Microsoft Power Automate

- Costuri
- Complexitate în fluxuri de lucru complexe
- Dependență de conectivitatea la internet
- Limitări ale versiunilor gratuite

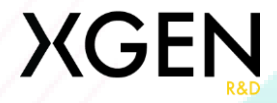

## Modul de funcționare

- Colectarea datelor
- Stocarea datelor în Microsoft Excel
- Popularea șablonului din Microsoft Word
- Crearea unui fișier
- Convertarea fișierului
- Trimitere Email

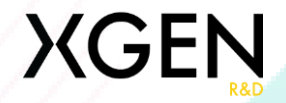

#### Arhitectura aplicației

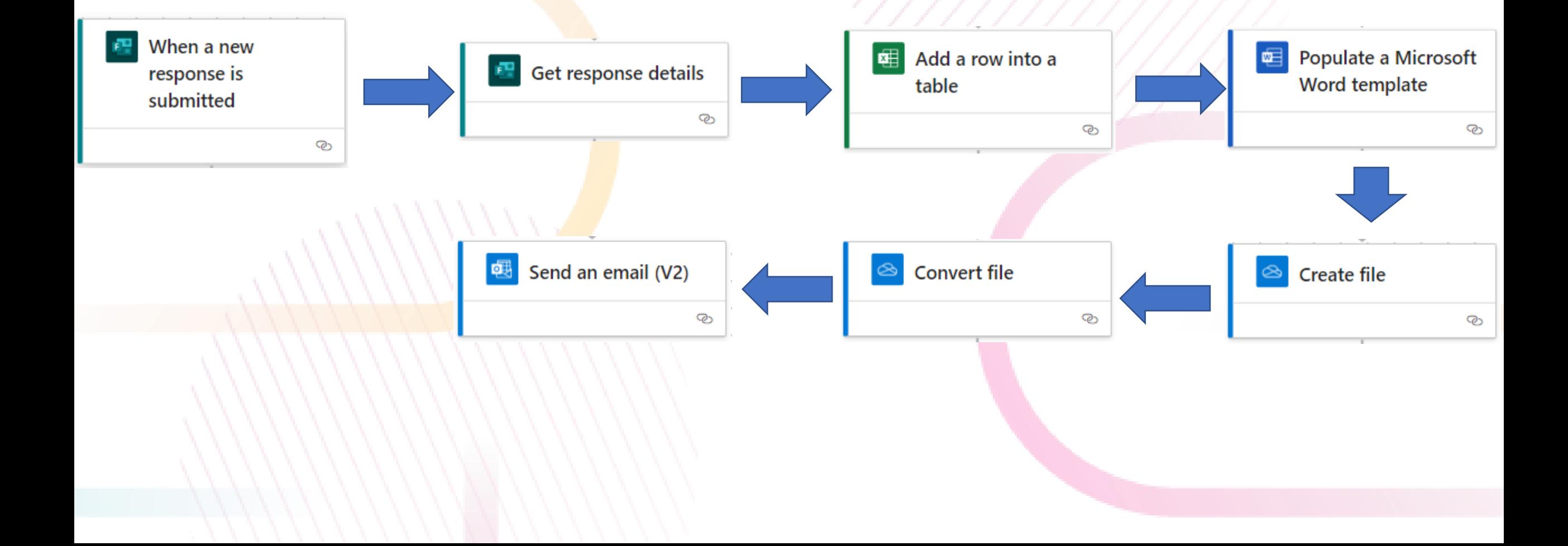

## Submiterea informațiilor

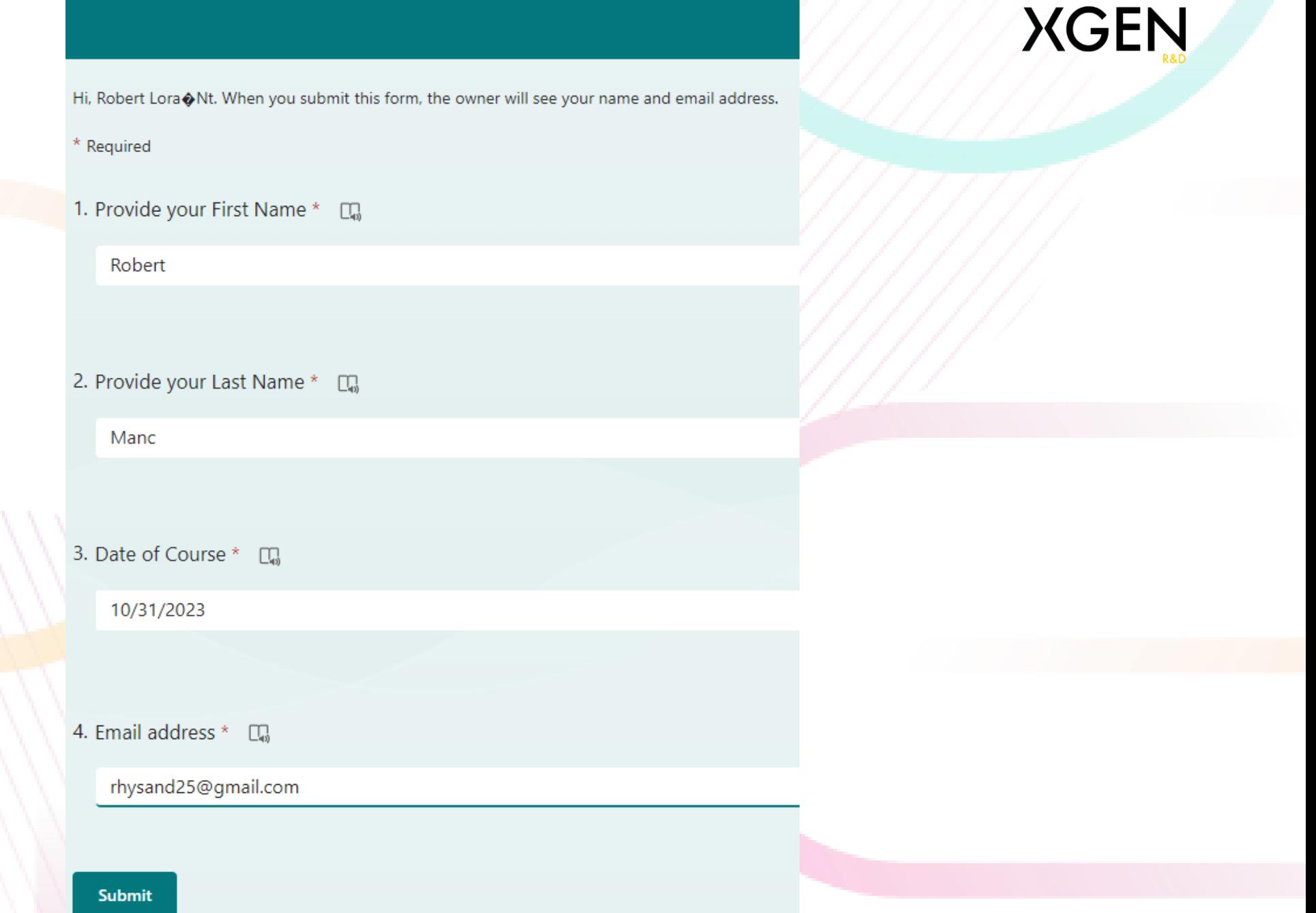

#### **ExampleForPowerAutomate**

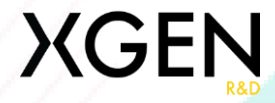

#### Stocarea datelor în Excel

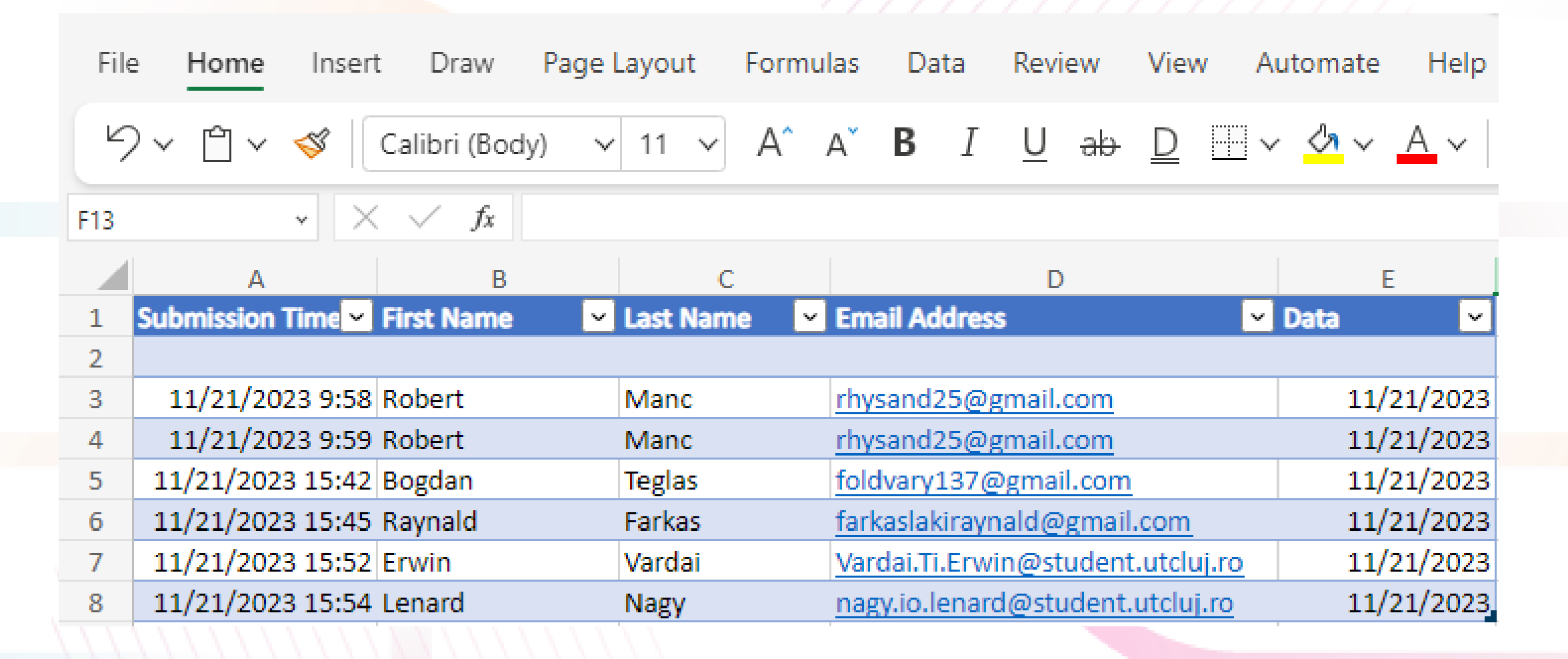

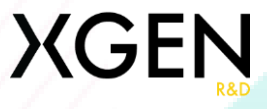

#### Setarea documentului Word

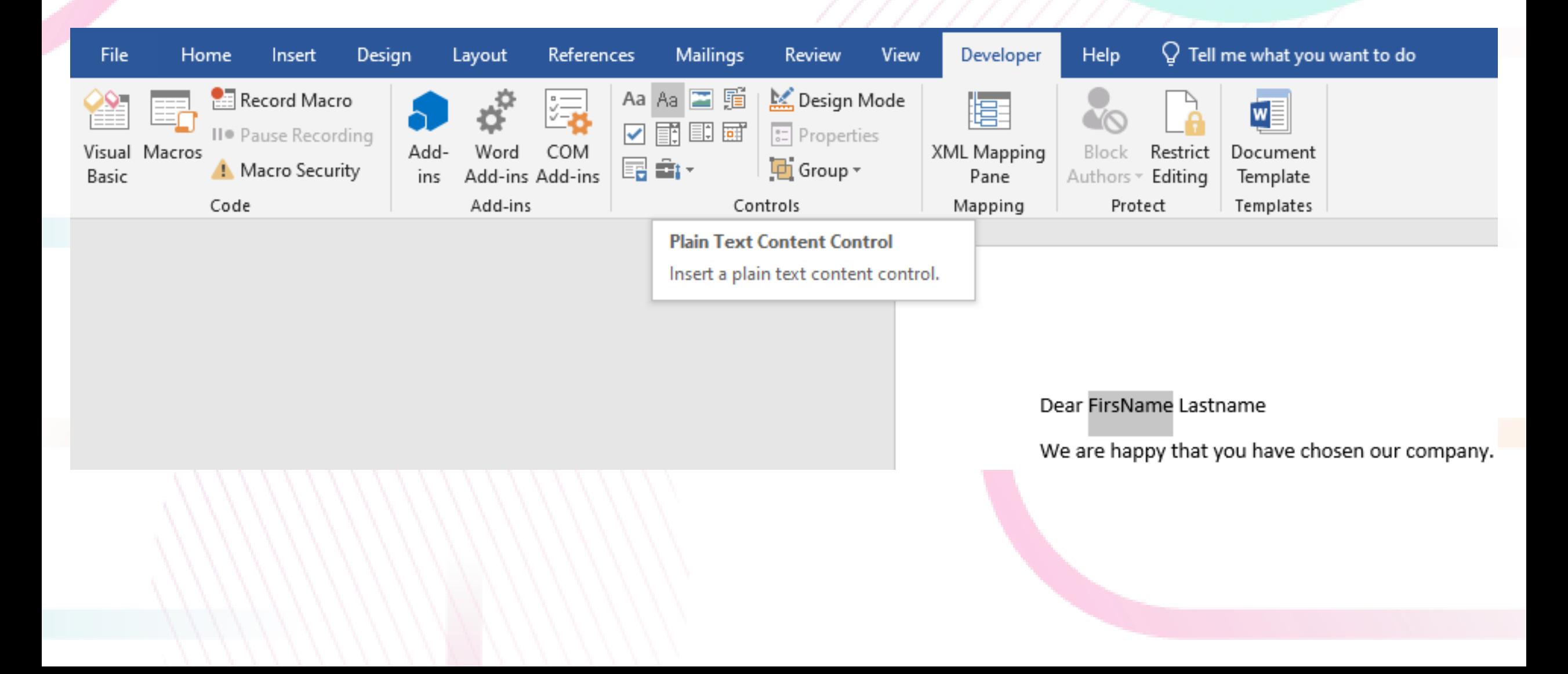

## **Trimitere Email**

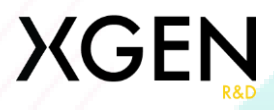

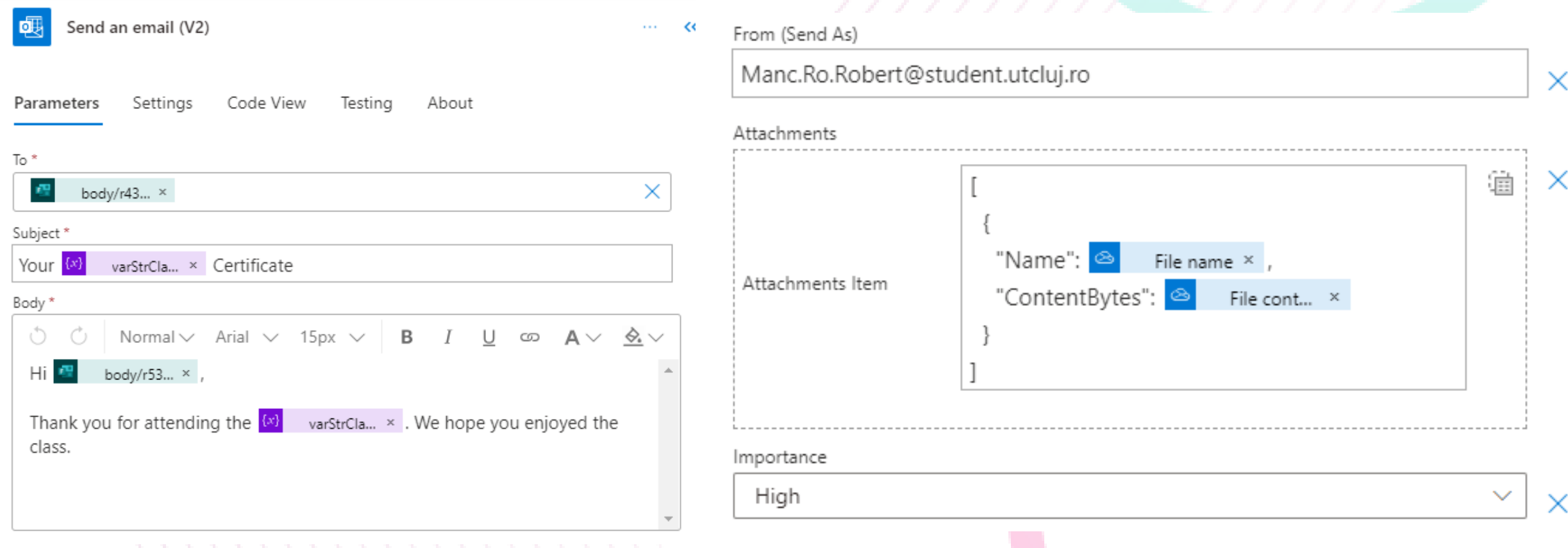

## **Primire Email**

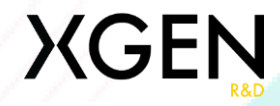

#### Your Power Automate Workshop Certificate Inbox x

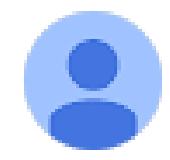

#### Robert Lora�Nt Ma�Nc

to me  $\tau$ 

Hi Robert,

Thank you for attending the Power Automate Workshop. We hope you enjoyed the class.

One attachment · Scanned by Gmail  $\odot$ 

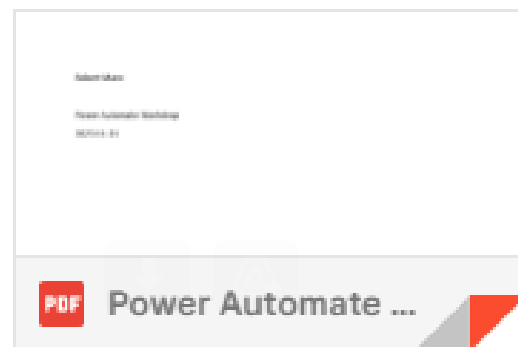

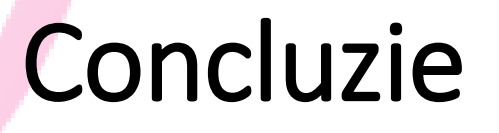

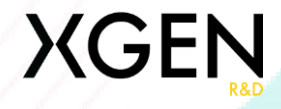

- Proiectul reprezintă o sursă de inovație, oferind o soluție cuprinzătoare și
	- rentabilă pentru companiile ce caută o comunicare automatizată cu clienții
- Comunicarea eficientă prin e-mail cu Microsoft Power Automate
- Îmbunătățește experiența utilizatorilor și optimizează eficiența comunicării

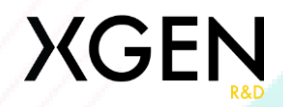

Vă mulțumesc pentru atenție!

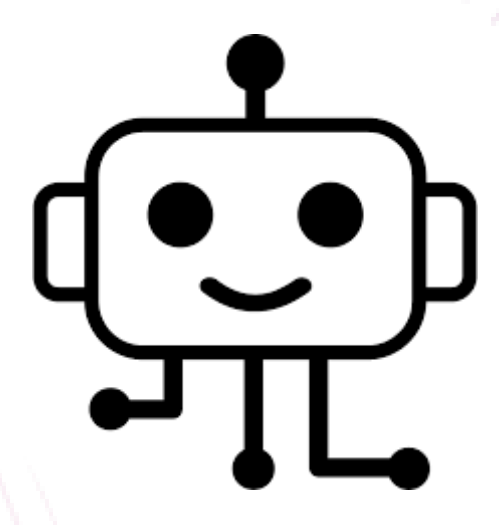